## PDF file in PowerPoint

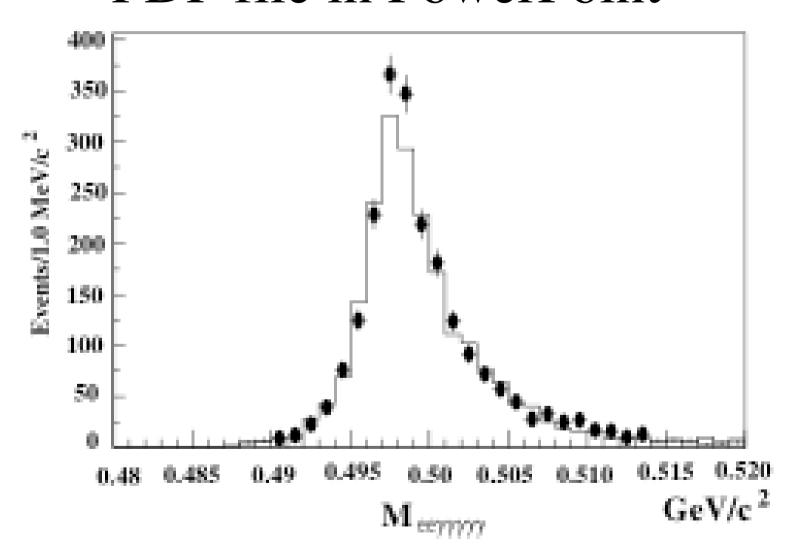